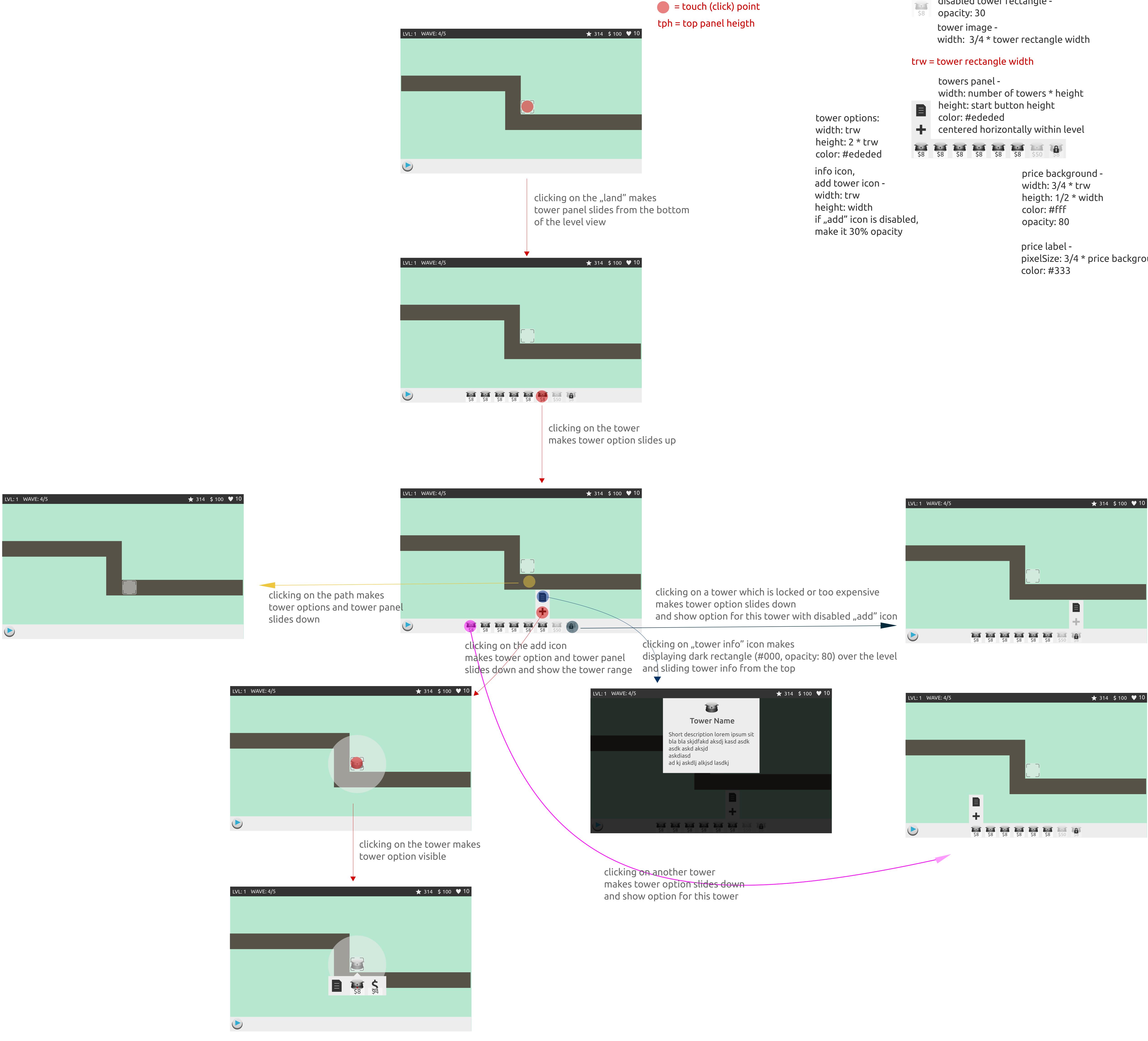

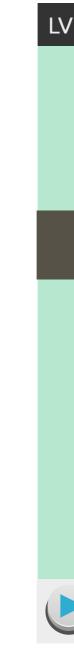

## **UI SPECIFICATION** TOWERS MANAGEMENT

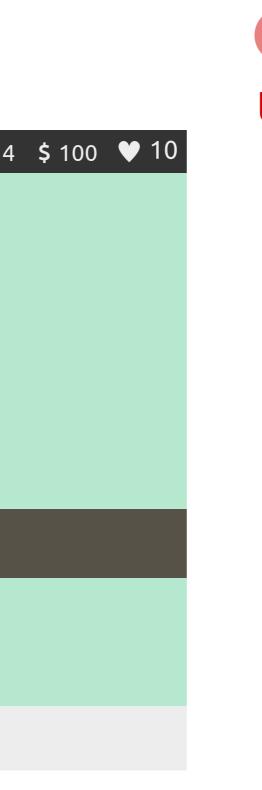

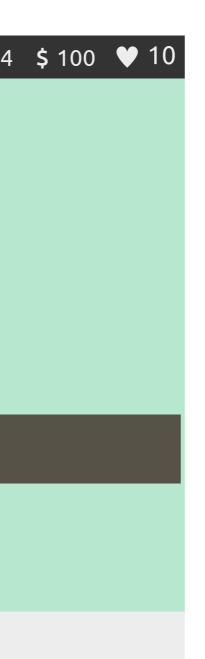

\$8 2.5

tower rectangle width: start button height height: width disabled tower rectangle -

lock icon width: 1/2 \* trw height: width center in tower rectangle

pixelSize: 3/4 \* price backgroud height